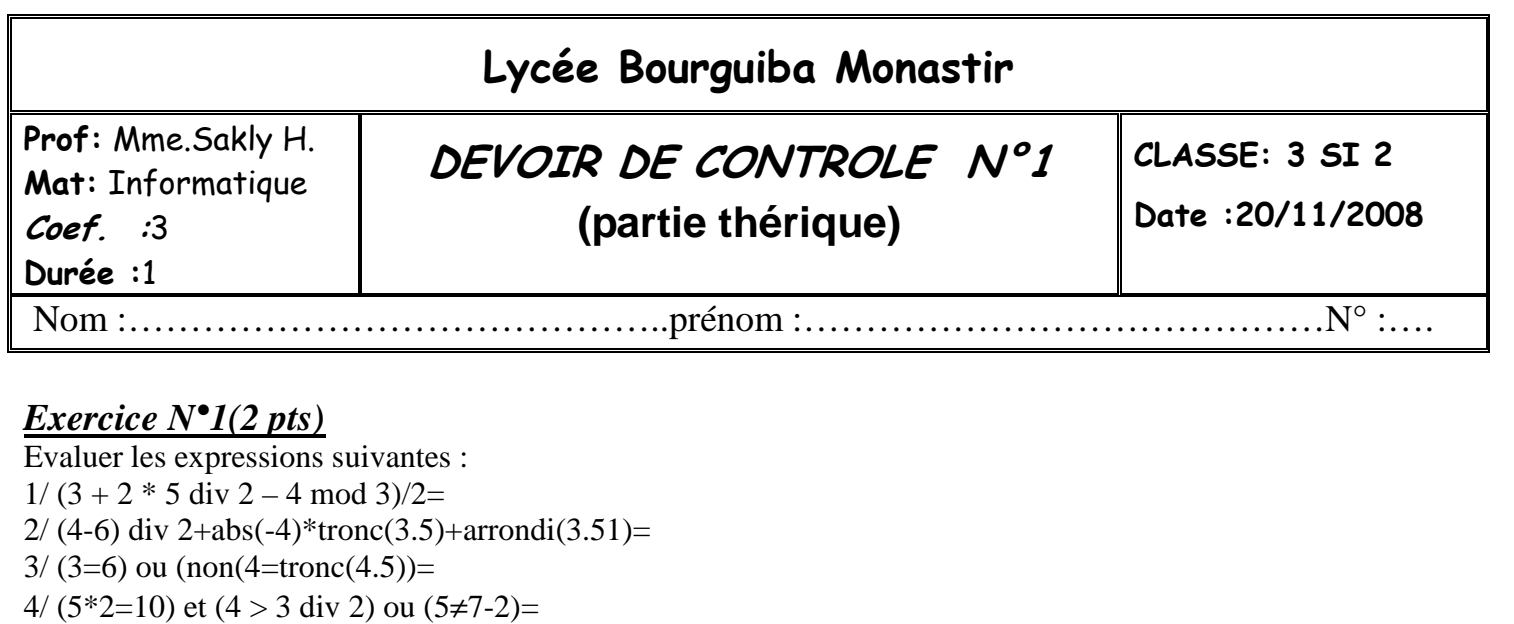

#### *Exercice N°2(4.5 pts)*

Compléter le tableau suivant :

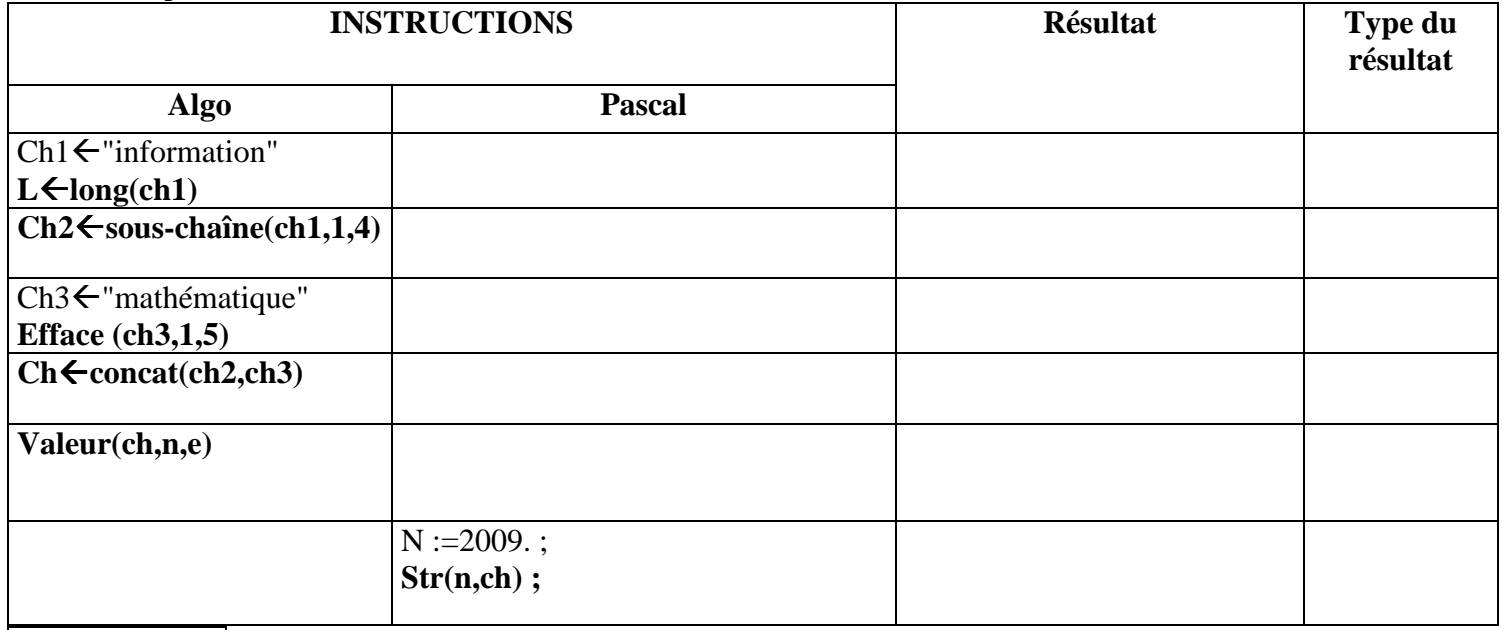

#### **Remarque : Les questions sont posées pour les instructions écrites en gras.**  *Exercice N°3(3 pts)*

## Soit l'algorithme suivant :

- 0) début quoi
- 1) écrire("donner une chaîne :")
- 2) lire(ch)
- 3) répéter
	- $p \leftarrow$  position(" ",ch)
		- si  $p\neq 0$  alors efface(ch,p,1) finsi
- jusqu'à p=0
- 4) écrire(ch)
- 5) fin quoi

#### *Questions*

1) Déclarer les objets utilisés dans l'algorithme précédent :

2) Exécuter l'algorithme pour la valeur de ch suivante : Ch="Langage de programmation."

3) Donner le rôle de cet algorithme.

4) Réécrire l'algorithme après avoir effectuer les modifications suivantes :

\*) Modifier l'action 2 pour qu'elle n'accepte pas des chaînes vides et que le premier caractère soit une lettre majuscule et le dernier caractère soit un point.

\*) Remplacer la boucle répéter par une autre boucle.

………………………………………………………. ………………………………………………………. ……………………………………………………….. ………………………………………………………... ………………………………………………………… ………………………………………………………… ………………………………………………………. ………………………………………………………. …………………………………………………………………………… ………………………………………………………...

### Exercice  $N^{\bullet}4(3 \text{ pts})$

Ecrire l'analyse et l'algorithme d'un programme qui permet de remplir un tableau par n chaînes non vides (5≤n<10) et affiche toutes les chaînes qui sont formées que par des chiffres.

# $\frac{Example:}{N=5}$

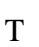

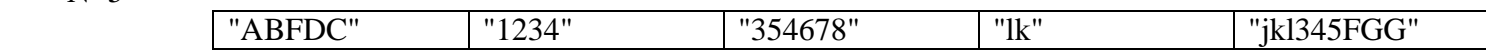

Le programme affiche alors :

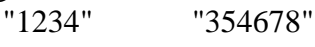

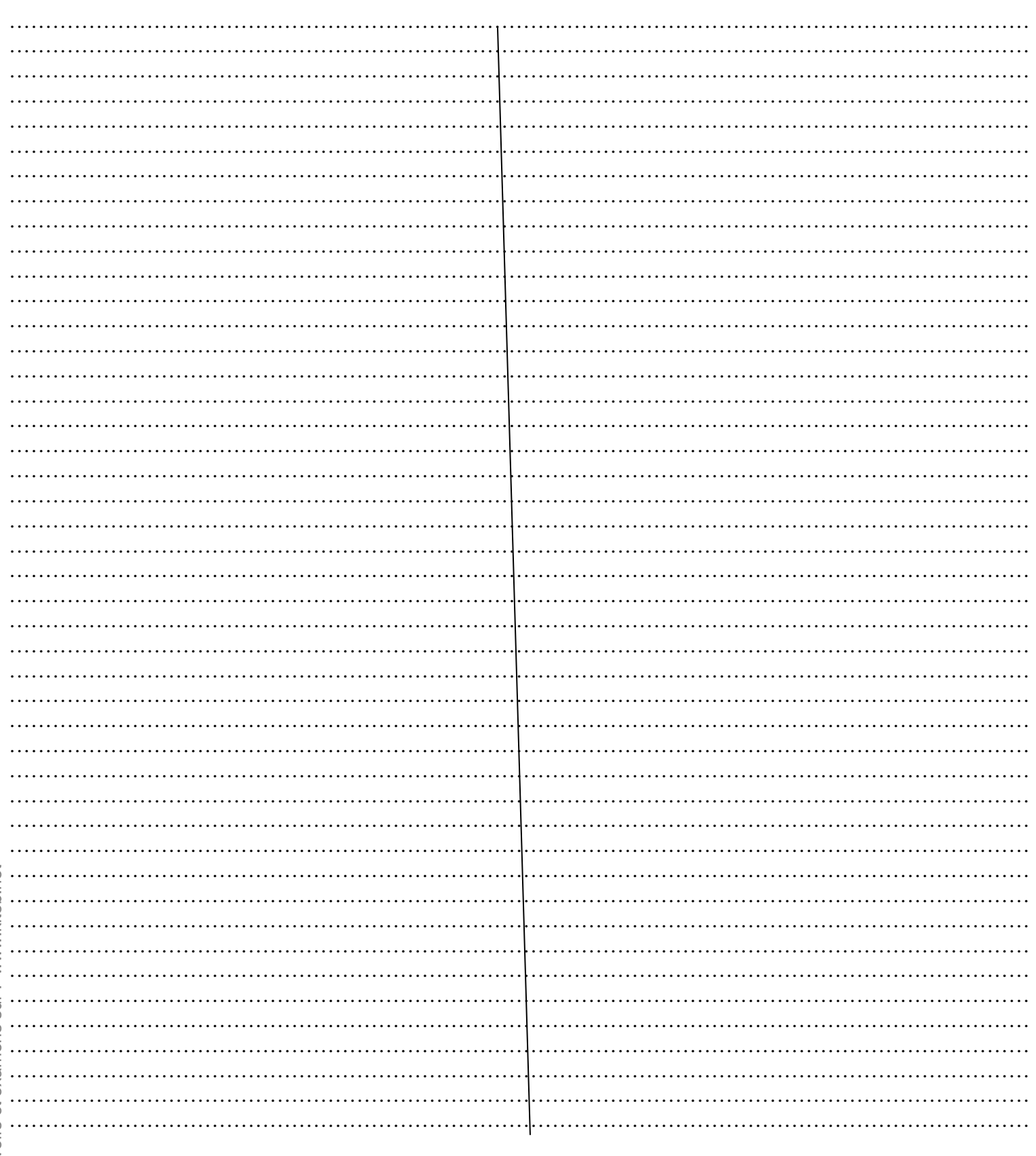